### Ⅳ オンライン申請 EV・PHV タクシー 一般乗用旅客自動車運送事業者

### 申込について(車両販売事業者代行可)

#### 1 書類の偽装や虚偽申請などにおける不正受給などの不正行為について

当法人の助成金については、東京都の公的資金を財源としており、社会的にそ の適正な執行が強く求められております。当法人としましても、不正受給などの 不正行為に対しては厳正に対処いたします。

本助成金を申請される方、申請後、採択が決定し助成金を受給される方におか れましては、以下の点につきまして、十分御認識された上で、助成金の申請又は 受給を行っていただきますようお願いいたします。

(1) 助成金の申請者が当法人に提出する書類には、如何なる理由があってもその内容に虚偽 の記述があってはなりません。

(2) 助成金で取得した助成対象自動車を、当該の処分制限期間内に処分(助成金の交付目的 に反して使用し、譲渡し、交換し、廃棄し、貸し付け、又は担保に供することをいいます。) しようとするときは、事前に処分内容等について当法人の承認を受けなければなりません。 なお、当法人は、必要に応じて助成対象自動車の管理状況について調査することがあります。

(3) 当法人は、申請者及び手続き代行者その他の関係者が、偽りその他の不正の手段により 手続きを行った疑いがある場合は、必要に応じて調査等を実施し、不正行為が認められたと きは、当該関係者に対し相当の期間、助成金の交付決定の停止等の処分を行い、その名称及 び不正の内容を公表します。

(4) 前記事項に違反した場合は、当法人からの助成金交付決定及びその他の権利を取り消し ます。また、当法人から助成金が既に交付されている場合は、その全額に加算金(年率 10.95%)を加えて返還していただきます。

(5) 助成金を受け取るまでに車両を処分された場合については、次のとおり処理します。 申請前:申請できません。 交付決定前:申請を取り下げてください。 交付決定後に処分が発覚した場合、虚偽申請にあたる可能性がありますのでご注意くだ さい。

## 2 対象の確認

申請する前に以下に該当するかご確認ください。オンライン申請の際は以下全

| $\checkmark$                            |                                             | 書<br>類     |                            |
|-----------------------------------------|---------------------------------------------|------------|----------------------------|
|                                         | (1) 国及び地方公共団体ではない                           |            |                            |
|                                         | (2)国または地方公共団体が出資する法人・団体ではない                 |            |                            |
|                                         | (3)税金の滞納がない                                 |            |                            |
|                                         | (4) 刑事上の処分を受けていない                           |            |                            |
|                                         | (5) 東京都暴力団排除条例に規定する暴力団関係者等ではない              |            |                            |
|                                         | (6) その他、公的資金の交付先として社会通念上適切である               |            |                            |
|                                         | (7) 都内に事務所若しくは事業所を有する                       |            |                            |
|                                         | (8) LPG 車やガソリン車 (次世代 UD タクシーを除く。) からの買換えである |            |                            |
|                                         | ※ハイブリッド車(次世代 UD 以外)からの買換えは対象です。             |            |                            |
|                                         | (9) 都の他の同種の助成金の交付を重複して受けていない                |            |                            |
|                                         | ※環境性能の高い UD タクシーの補助金と併用可能                   |            |                            |
|                                         | (10)車両がタクシー仕様で、EV 又は PHV である                |            |                            |
|                                         | (11)新車である(中古車、新古車は対象外)                      |            |                            |
|                                         | (12)初度登録日から申請受付日までの期間が1年以内である               |            |                            |
|                                         | (13)車両の支払いはいずれかに該当する                        |            |                            |
|                                         | ① 助成対象者が購入し、代金の支払いが完了した自動車であること             |            |                            |
|                                         | ② 助成対象者が割賦販売 (所有権留保付ローン) で購入し、ローン会社等による     |            |                            |
|                                         | 立て替え払いを含めて代金の支払いが完了していること                   |            |                            |
|                                         | ③ 助成対象者が割賦販売 (所有権留保付ローン) で購入し、販売業者と今後全額     |            |                            |
|                                         | 支払いすることを契約していること                            |            |                            |
|                                         | (14)自動車検査証記録事項の記載について、下記表の要件を初度登録時から継続し     |            |                            |
|                                         | て満たす                                        |            |                            |
|                                         | 自動車検査証記録事<br>項の記載事項                         | 通常の購入の場合   | 割賦販売(所有権留保付口<br>一ン)で購入する場合 |
|                                         | 所有者の氏名                                      |            | 販売業者または                    |
|                                         | または名称                                       | 助成対象者と同一名義 | ローン会社等                     |
|                                         | 使用者の氏名                                      | 助成対象者と同一名義 | 助成対象者と                     |
|                                         | または名称                                       |            | 同一名義                       |
|                                         | 使用の本拠の                                      |            |                            |
|                                         | 位置                                          | 都内         | 都内                         |
| 上記「ノ」は該当するかご確認するものです。また、過去に虚偽申請(提出書類の偽装 |                                             |            |                            |
| など)があった者は(6)に違反します。                     |                                             |            |                            |

て該当するものとみなします。よくご確認ください。

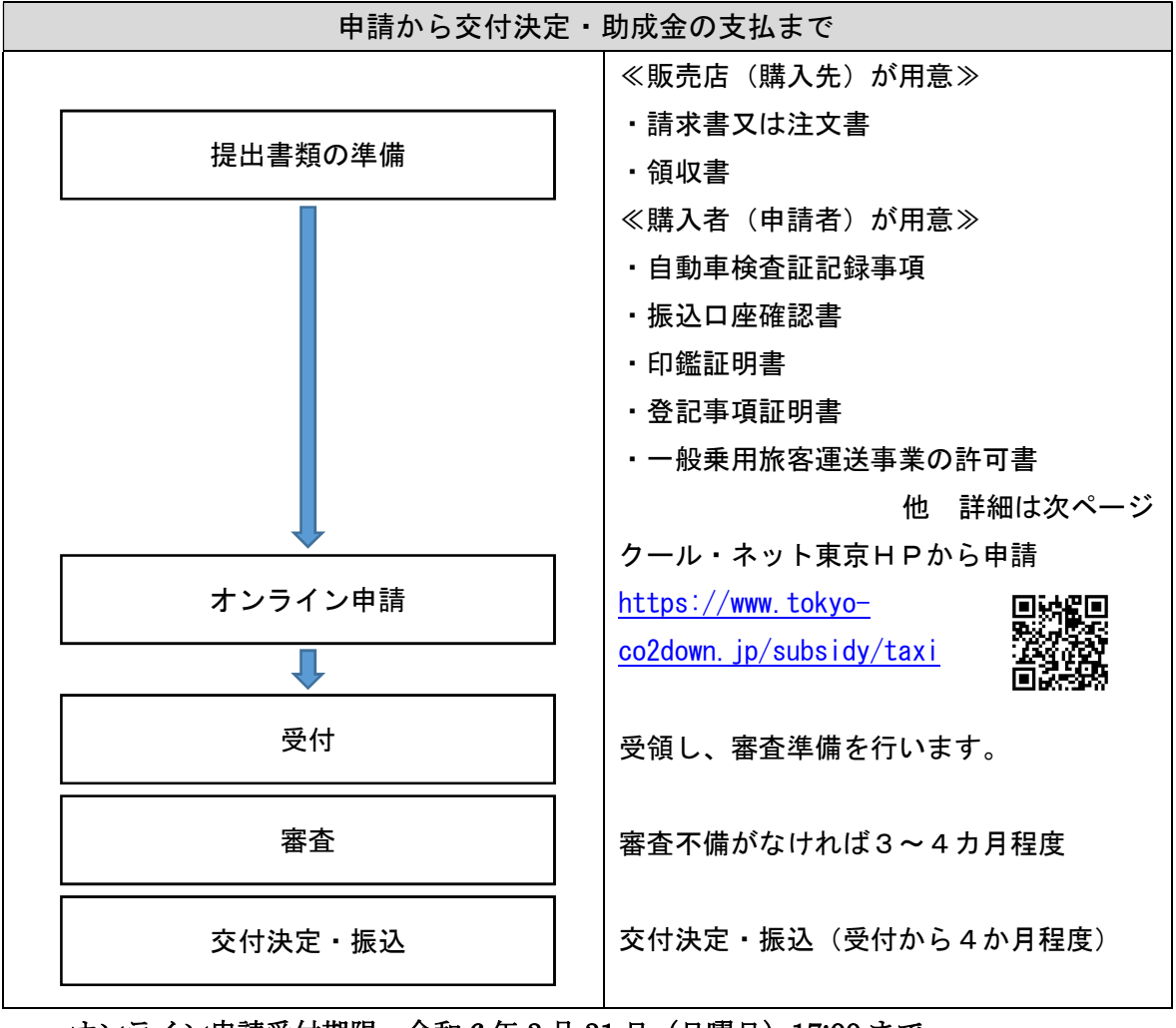

オンライン申請受付期限 令和 6 年 3 月 31 日(日曜日)17:00 まで

4 お手元にご用意するもの

以下の書類をお手元にご用意ください。不備があった場合、メールや電話にて 修正や書類の提出依頼をいたしますが、場合によっては一度受付を取消し、再度 ご申請いただくことがあります。不備のないよう、よくご確認ください。また修 正や書類提出の連絡に対して 20 日間ご連絡が取れなかった場合、申請は取消と し、書類は破棄させていただきます。ご注意ください。

各書類は審査で必要となるため、記載事項が指定されています。まずは書類一 覧を表示し、記載事項の詳細については、一覧の次に記載します。

# 書類の偽装など悪質な虚偽申請があった場合、1に記載のとおり今後の助成金 申請ができなくなる場合がありますのでご注意ください。

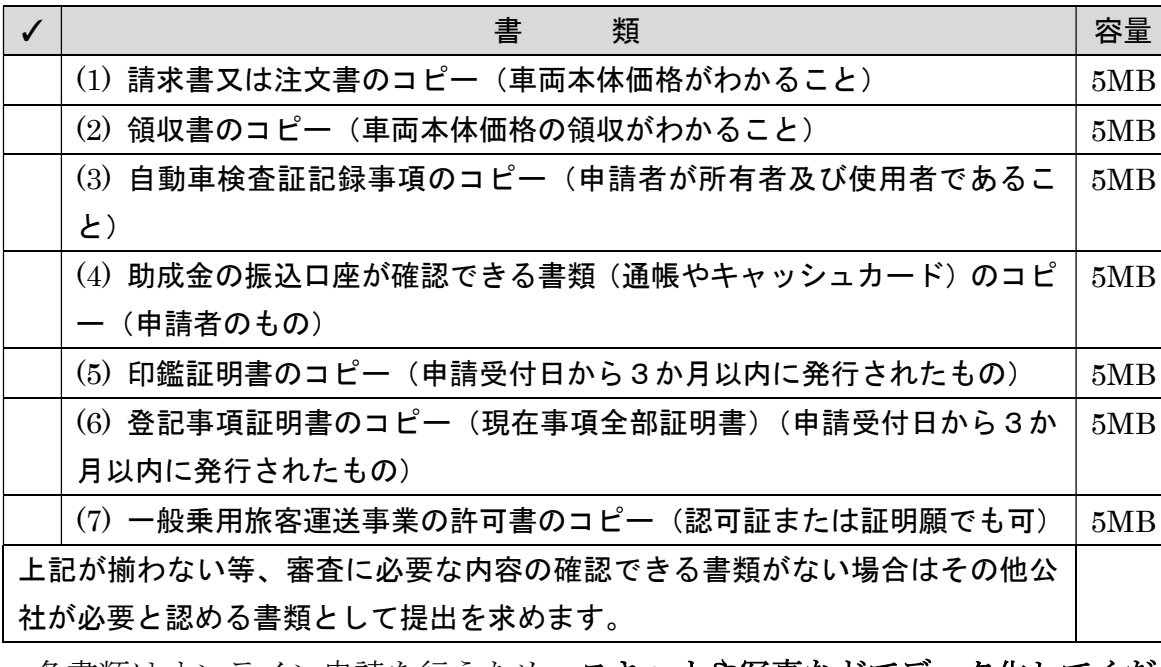

≪お手元の書類一覧≫

各書類はオンライン申請を行うため、スキャナや写真などでデータ化してくだ

#### さい。※記載の容量は上限容量です。容量以内のデータを作成してください。

≪記載事項の詳細≫

(1) 請求書のコピー(販売事業者の方がご用意ください。)

確認事項:申請者との契約の有無、EV・PHV かどうか、助成対象経費(本体価格)

① 請求書、納品請求書、注文書、見積書、売買契約書等の書類で、申請者名と販売会 社名の記載があること。

- ② 自動車の車名が確認できること。
- ③ 車両本体価格および支払金額全額が確認できること。支払金額は、最終的に確定し、 実際に支払った額であること。(領収金額と確認します。)
- ④ 下取り金額・下取り車のリサイクル預託金返金額を新車購入に充当する分は、現金 支払分とは別に明記されていること。(リサイクル預託金相当額通知書等でも可)
- (2) 領収書のコピー(振込やクレジットカード支払の場合を除き、販売事業者の方が作成) 確認事項:申請者との契約の成立及び申請者による助成対象経費の支払完了
	- ① 宛名が申請者と同一名義であること。

② 請求書に記載された全額分の領収書が必要。複数枚に分かれる場合は、全ての領収 書を提出すること。ただし、下取り金額・下取り車のリサイクル預託金返金額を新車 購入に充当する分は、領収書は不要。また、過払い等により領収書の金額が請求書を 超えるのは差し支えない。

③ 所有権留保付ローンで購入した分は、ローン契約書を提出すること。申請時に全て の代金の支払いが完了していない場合は、販売業者と申請者で締結された今後全額支 払うことが明記された契約書の写し及び約款の写しを提出すること。

④ 振込のため、領収書がない場合は、金融機関発行の振込金受取書やネットバンキン グの取引画面の印刷で可。(依頼人・受取人・日付・金額の記載があること)

⑤ クレジットカード払いで領収書がない場合は、当助成金申請用に作成すること。

#### (3) 自動車検査証記録事項のコピー(申請者の方がご用意ください。)

#### 確認事項:所有者は申請者、初度登録年月日、登録番号、使用の本拠の位置

- ① 初度登録(新規登録)時のものを提出すること。(初度登録日令和3年4月1日か ら令和6年3月31日まで、1 年以内(受付日から起算))
- ② 申請までの間に登録番号変更を行った場合は、変更後のもののみで可 ※その他変更を行った場合は、初度登録時のものと変更後のものが必要
- ③ 複数回のコピーやファックスを使用すると、コピー用紙が黒くなって文字が読み 取れなくなることがあるため、文字が鮮明に読み取れるものを提出すること。

## (4) 助成金の振込口座が確認できる書類(通帳やキャッシュカード)のコピー(以下申請者 の方がご用意ください。)

#### 確認事項:口座名義人が申請者であること、振込ができること

- ① 銀行名、支店名、口座番号、口座名義人が読み取れること。
- ② 定期預金口座でないこと。
- ③ 通帳の場合は、表紙及び見開き面のコピー
- ④ キャッシュカードのコピー、ネットバンキングの画面印刷なども可
- ⑤ 当座預金場合は、小切手帳や金融機関発行の取引明細書でも可

(5) 印鑑証明書(申請受付日から3か月以内に発行されたもの)

(6) 登記事項証明書(現在(履歴)事項全部証明書)(申請受付日から3か月以内に発行された  $f(D)$ 

#### 確認事項:都内事業所を有していること

※個人事業主の場合、個人事業税納税証明書又は個人事業の開業・廃業等届出書(控え) を提出すること。

- ・令和 4 年度の個人事業税の納税証明書で、完納しているもの(未納額が0円)
- ・窓口は都税事務所
- ・設立年度に申請する場合は、「個人事業の開業・(廃業等)届出書」の写しを提出
- ・非課税の場合は、令和 3 年分又は令和 4 年分の「確定申告書B」の写しを提出 ※税務署の受領印があること。e-Tax で受領印がない場合は、受信通知のメッセージ画 面を印刷して、併せて提出
- (7) 一般乗用旅客運送事業の許可書(認可証または証明願でも可)

#### (1)~(7)の確認事項等が確認できない場合等はその他書類の提出を求めます。

#### 5 申請手続きについて

(1) 受付期限

#### オンライン申請受付期限 令和 6 年 3 月 31 日(日曜日)17:00 まで

※申請額が予算額に到達した場合は、その時点で申請の受付を終了します。

※上記の受付期限については、やれを得ない事情があった場合でも延長はできませんの でご注意ください。

※予算に限りがございますので、関係書類が整い次第、速やかにご提出くださいますよう ご協力をお願いいたします。

#### (2) 申請可能台数

① 申請者ごとの助成金支給の台数制限はありません。

但し、申請額が予算額に到達した場合は、その時点で申請の受付を終了します。なお、 予算額の到達が近づいた場合は、ホームページ等でご案内します。

② 1 回の申請で 9 台の車両を申請してください。オンライン申請の場合、Graffer ア カウントでログインすることで記入項目は自動入力され、入力の手間を省けます。

(3) 申請方法

申請はオンライン申請を行ってください。 https://www.tokyo-co2down.jp/subsidy/taxi

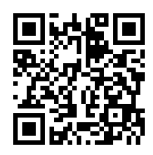

#### (4) 申請にあたっての留意事項

【車両関係】

- ・申請前に車両を処分している場合は、申請できません。
- ・申請後、交付決定される前に車両を処分することになった場合は、交付決定せずに取下 げ処理となります。クール・ネット東京あてにお電話いただき、申請取下げを申し出て ください。
- ・交付決定される前に車両を処分していたことが交付決定後に判明した場合は、交付決定 取消しの対象となります。助成金振込済みの場合は、全額返還および違約加算金を請求 します。

【その他】

- ・審査の過程で、現地確認・調査を行うことがありますので、その際はご協力をお 願いします。
- ・交付決定後、助成対象者の都合で辞退する場合は、次回以降の応募を制限するこ とがあります。
- ・職員への働きかけ・陳情等により、公正中立性が確保されないと判断された場合 には、審査対象から除外させていただきます。

(5) 手続代行

助成対象者は、助成対象自動車を販売する者に、助成金交付申請に係る手続きの代行を依 頼することができます。手続代行者は、依頼された手続きについて誠意をもって実施してく ださい。

手続代行を依頼した場合、クール・ネット東京から申請書類等について質問や依頼がある ときは、原則として手続代行者に連絡をします。

また、クール・ネット東京は、必要に応じて調査を実施し、手続代行者が実施要綱、交付 要綱及び本手引きの規定に従って手続きを遂行していないと認めるときは、当該手続代行 者に対し、代行の停止を求めることができます。

#### 6 助成金額について

助成対象経費は「車両本体価格(値引きを含む本体の購入に要する費用)」で す。但し、環境性能の高いUDタクシーと併用申請する場合は、UD タクシー助 成金額を減額する。また、利益等排除とし、助成対象経費に助成対象者の自社製 品の調達分または助成対象者に関係する者からの調達分がある場合、利益等相当 分を排除した額を助成対象経費とします。

#### 助成金額はオンライン申請で自動計算されます。

(1) EV タクシー

- ① 中小規模事業者(中小企業基本法(昭和38年法律第154号)第2条第1項各号 に規定する中小企業者(会社又は個人)であって使用台数200台未満の事業者)
- 助成金額 = 助成対象経費 × 1/2 (上限160万円、千円未満切捨て) ② 中小規模事業者以外

助成金額 = 助成対象経費 × 1/4 (上限100万円、千円未満切捨て) ③ 全事業者(国補助※併用の場合)

助成金額 = 助成対象経費 × 1/4 (上限60万円、千円未満切捨て) ※ 国補助とは、国の行っている同様の補助のことで、次の例示です。

今後、国の新たな補助を開始した場合は国補助ありとなる場合があります。

・地域公共交通確保維持改善事業費補助金交付要綱(平成23年3月30日付国自旅 第240号他)に基づく福祉タクシー車両におけるスロープ又はリフトを装備する車 両に係る補助金

・訪日外国人旅行者受入環境整備緊急対策事業費補助金交付要綱(平成28年2月2 9日付観観産第690号)に基づくUDタクシー車両に係る補助金

・観光振興事業費補助金交付要綱(公共交通利用環境の革新等事業(自動車))(平成 31 年 4 月 2 日付告示旅台314号他)に基づく補助金

#### (2) PHV タクシー

- ① 中小規模事業者(中小企業基本法(昭和38年法律第154号)第2条第1項各号 に規定する中小企業者(会社又は個人)であって使用台数200台未満の事業者)
- 助成金額 = 助成対象経費 × 2/5 (上限160万円、千円未満切捨て) ② 中小規模事業者以外

助成金額 = 助成対象経費 × 1/5 (上限100万円、千円未満切捨て) ③ 全事業者(国補助※併用の場合)

助成金額 = 助成対象経費 × 1/5 (上限60万円、千円未満切捨て) ※ 国補助とは、国の行っている同様の補助のことで、次の例示です。

今後、国の新たな補助を開始した場合は、国補助ありとなる場合があります。

・地域公共交通確保維持改善事業費補助金交付要綱(平成23年3月30日付国自旅 第240号他)に基づく福祉タクシー車両におけるスロープ又はリフトを装備する車 両に係る補助金

・訪日外国人旅行者受入環境整備緊急対策事業費補助金交付要綱(平成28年2月2 9日付観観産第690号)に基づくUDタクシー車両に係る補助金

・観光振興事業費補助金交付要綱(公共交通利用環境の革新等事業(自動車))(平成 31 年 4 月 2 日付告示旅台314号他)に基づく補助金

### 7 オンライン申請手続について

(1) クール・ネット東京ホームページより助成金事業のページへ

https://www.tokyo-co2down.jp/subsidy/taxi 回转题回 ホームページ記載の 左ボタンをクリック Ō. オンライン申請ガイド

(2) オンライン申請ガイド

記載された質問に回答し、申請可能かどうか調べてください。 本誌では省略します。

- (3) オンライン申請(2023 年 7 月現在)
	- ① 申請ガイド⇒オンライン申請フォームについて

誓約事項を必ずお読みいただき、ご了承の上、申請してください。

② ログインについて

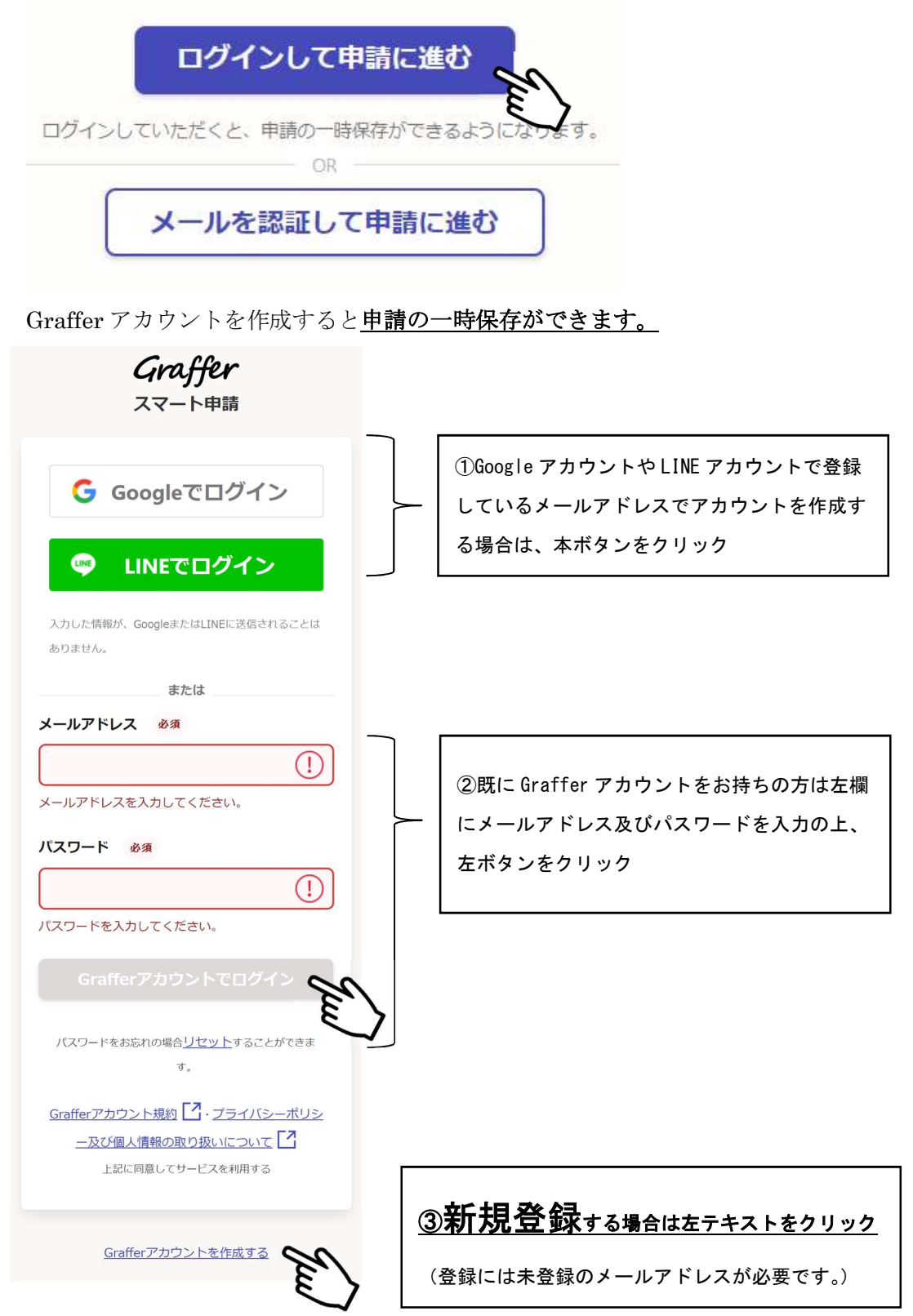

③ 申請フォームに従い、入力してください。

# 次世代タクシーの導入促進事業(FV· PHV) 助成金交付申請

入力の状況

 $-0%$ 

#### ◆無約事項について、※必ずお読みください。

「次世代タクシーの導入促進事業」哲約事項

黒力団排除に関する哲約事項

次世代タクシーの導入促進事業助成金交付要網(以下「要網」という。)第7条第 1項の規定に基づく助成金の交付の申請を行うに当たり、当該申請により助成金等の 交付を受けようとする者(法人その他の団体にあっては、代表者、役員又は使用人そ の他の従業員若しくは構成員を含む。)が要綱第3条に規定する助成対象者に該当 し、将来にわたっても該当するよう法令等を遵守することをここに誓約します。

また、この哲約に違反又は相違があり、要細第18条第1項の規定により助成金交 付決定の全部又は一部の取消しを受けた場合において、要綱第19条第1項に規定す る助成金の返還を請求されたときは、これに異議なく応じることを誓約します。

あわせて、貴公社理事長又は東京都が必要と認めた場合には、暴力団関係者である か否かの確認のため、警視庁へ照会がなされることに同意します。

#### 下記に該当する暴力団関係者ではありません。

※この誓約書における「暴力団関係者」とは、次に掲げる者をいう。

- 暴力団又は暴力団員が実質的に経営を支配する法人等に所属する者
- ・最力団員を雇用している者
- ・暴力団又は暴力団員を不当に利用していると認められる者
- · 最力団の維持、運営に協力し、又は開与していると認められる者
- ・暴力団又は暴力団員と社会的に非難されるべき関係を有していると認められる者

#### その他の誓約事項

・申請者 (リースの場合は貸与先を含む) は、税金の滞納がなく、刑事上の処分を受 けておらず、公的資金の交付先として社会通念上適切であると認められる者です。

·申請する車両は、UDタクシーやEV・PHVタクシーの買い替えではありません。

·本助成金申請書の記載内容は、事実に基づき、申請者の不利益にならない範囲にお いて訂正される可能性があることについて同意します。

· 申請する車両が利益等排除の対象になる場合は、以下チェック機へのチェックをも って申告します。

・申請者 (リースの場合は貸与先) は助成対象自動車を販売する事業者でないため、 利益等排除に該当しません。

・申請する車両は申請者(リースの場合は貸与先を含む)が製造したものでないた め、利益等排除に該当しません。

申請画面に進んだ方は、以上の誓約事項に同意したものとみなします。

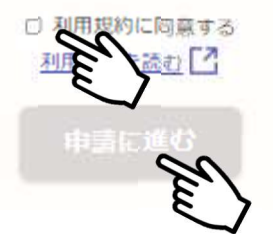

上記「誓約事項」及び「利用規約」をよく読 み、同意の上、「申請に進む」をクリック

次世代タクシーの導入促進事業 (EV - PHV) 助成金交付申請\_202205

# 申請者の情報

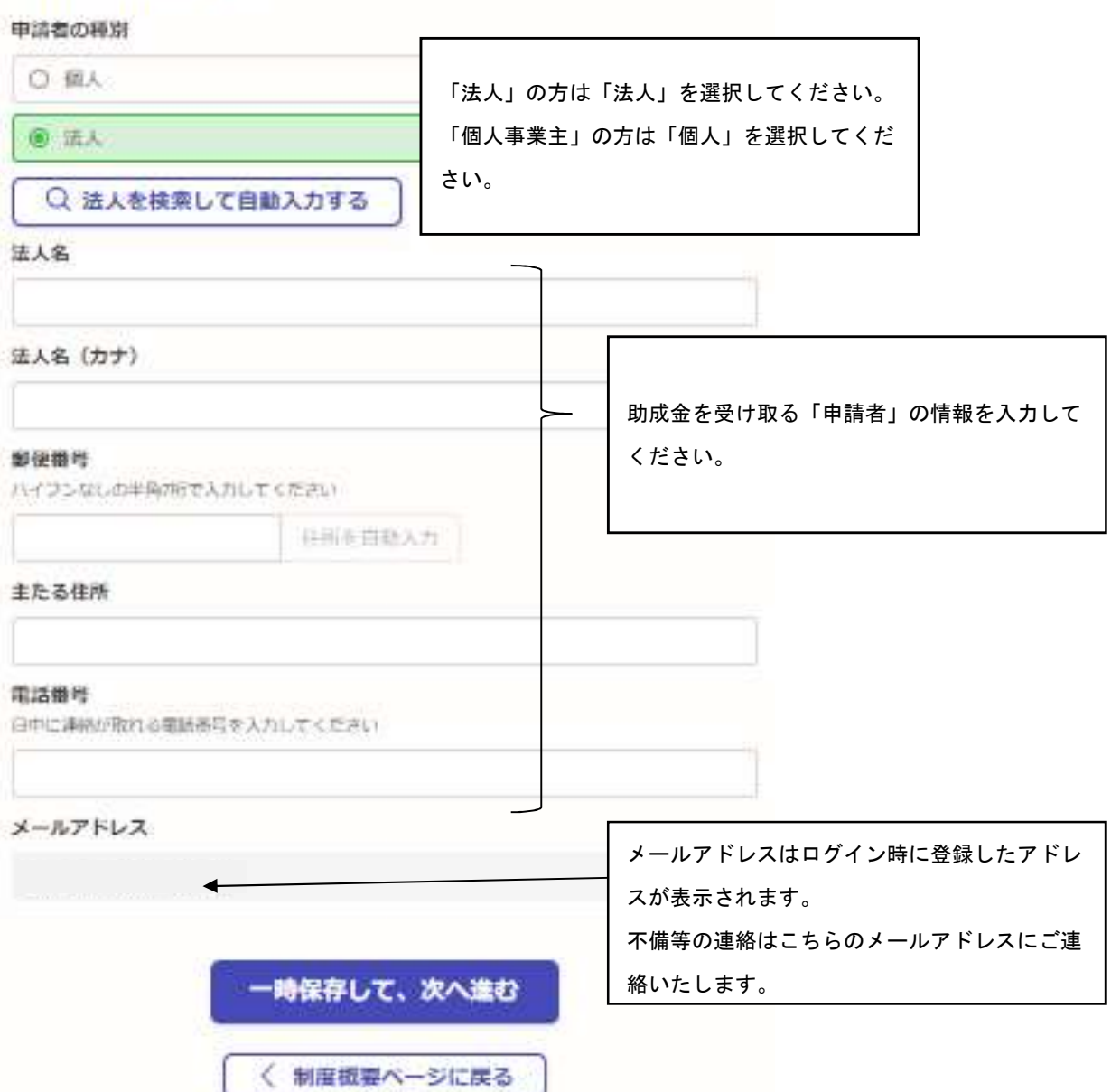

「個人事業主」の方はこちらの入力はありません。

 $\Gamma$ 

 $\overline{\phantom{0}}$ 

٦

# 法人代表者情報・申請担当者

法人代表者役職

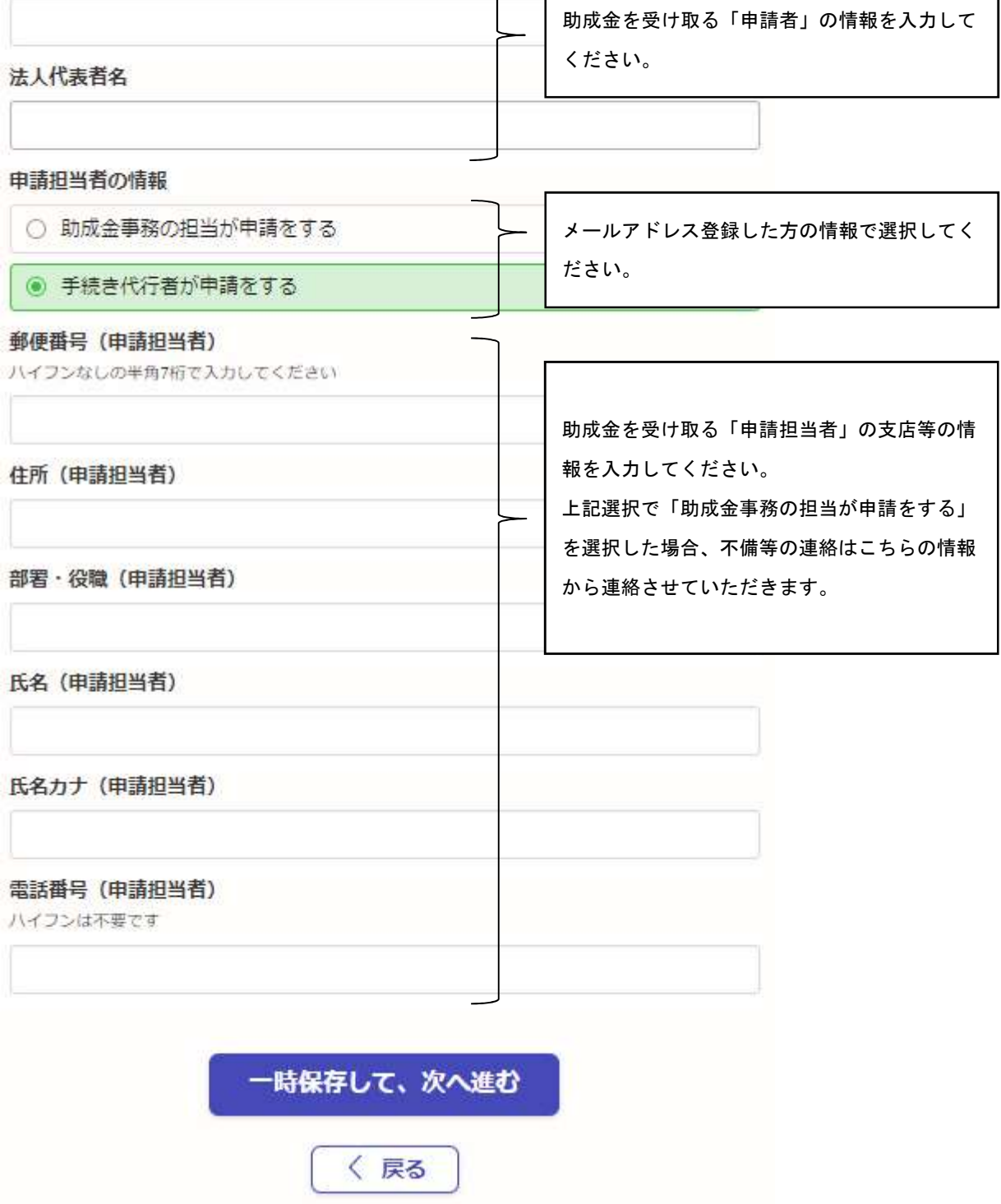

次世代わた 原准声器 /EV, BUV) 所成全六社中誌 202205

前頁で「助成金事務の担当が申請をする」を選択した場合、こちらの入力はありません。

# 手続代行者の情報

### 郵便番号 (手続代行者)

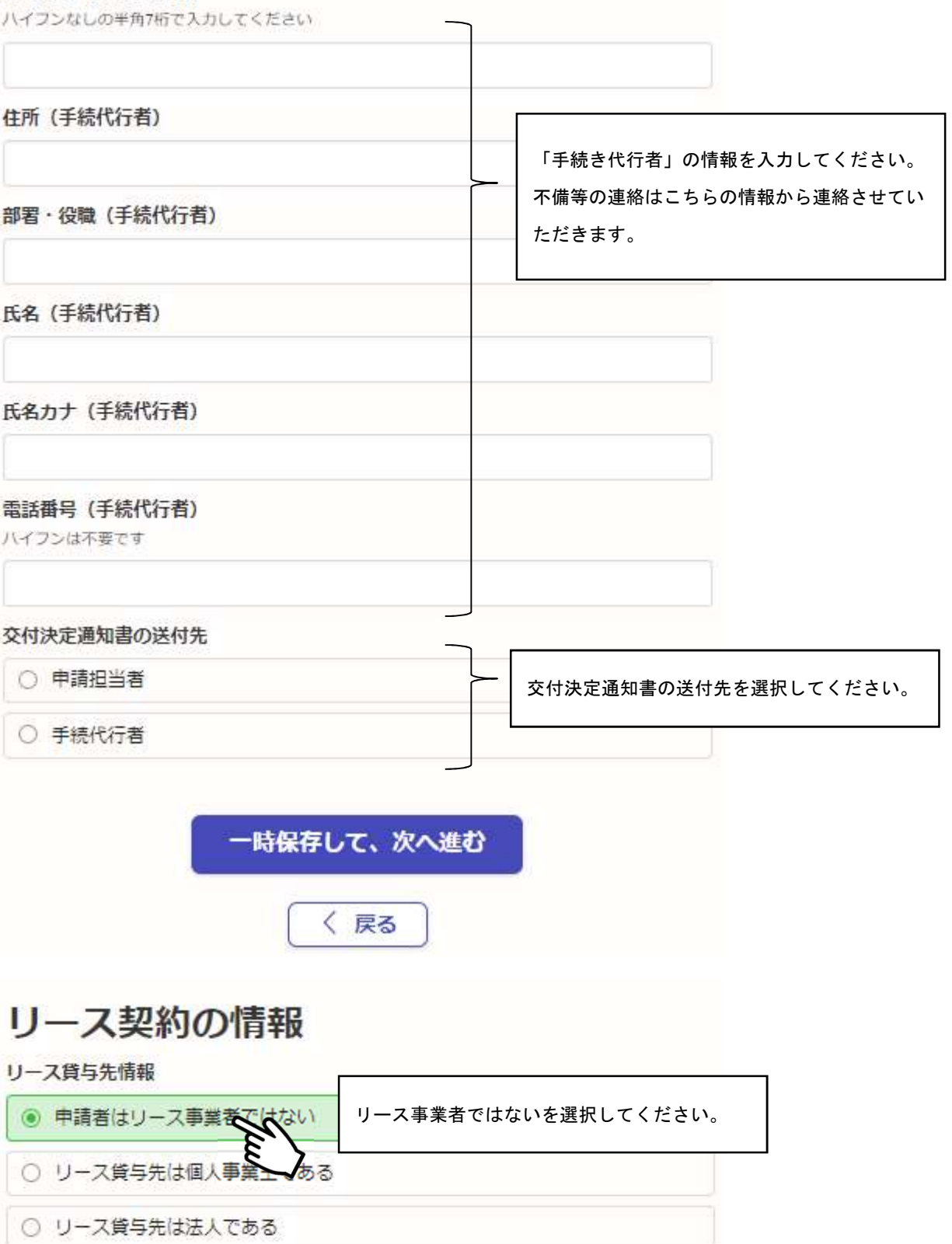

次世代タクシーの導入促進事業 (EV・PHV) 助成金交付申請 202205

# 資本関係に関する情報

### 申請車両製造会社との資本関係 (%)

 $\Omega$ 

リースの場合は、貸与先と申請車両製造会社との資本関係

申請車両における「申請車両製造会社との資本 関係」を入力してください。

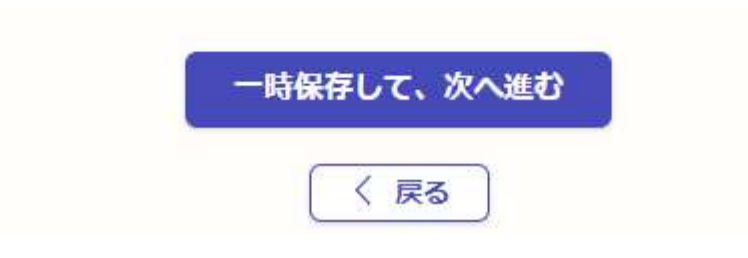

## 助成対象車両に関する情報(自動車検査証 をもとに記載)

助成対象車両の情報を入力

1台ずコ情報を記載してください。1度に申請できる台数は10台までです

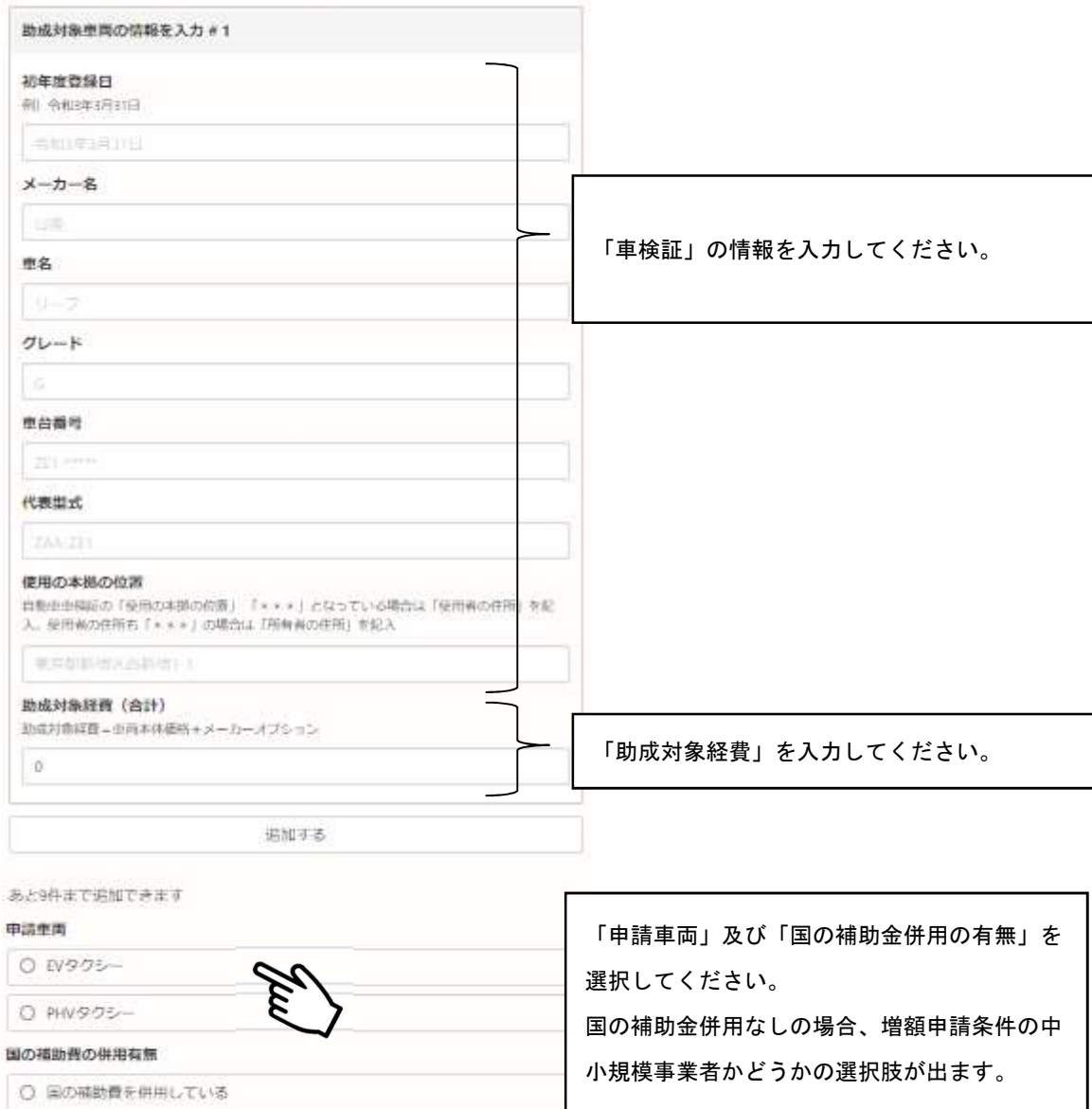

上記選択で自動計算されます。

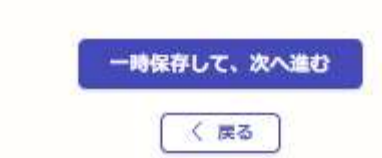

○ 国の補助費は併用していない

助成金額 (円) 自動計算 自動で計算されます  $\blacktriangleleft$ 

 $\Omega$ 

# 中小規模事業者における増額申請書

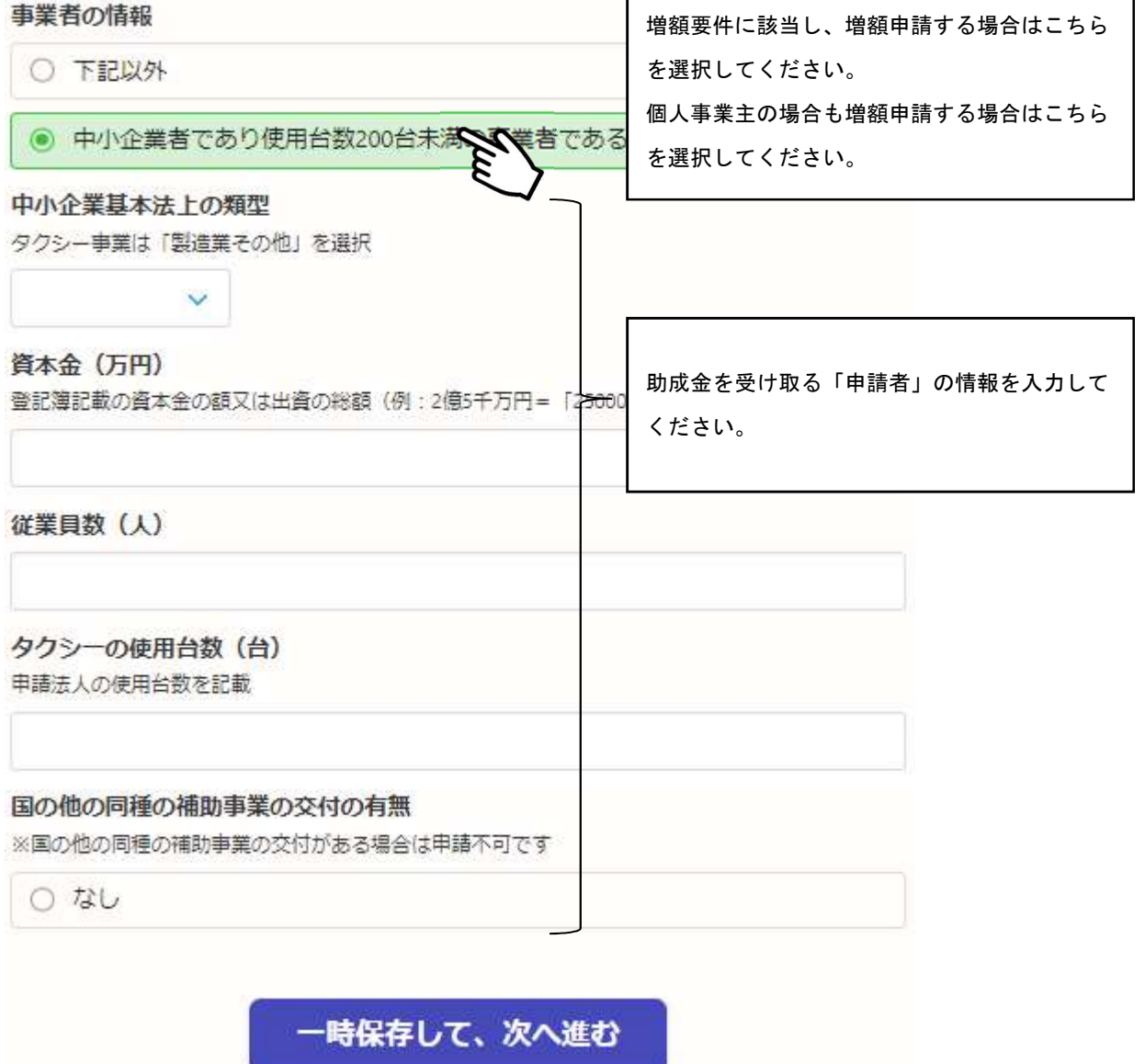

〈 戻る

次世代タクシーの導入促進事業 (EV・PHV) 助成金交付申請\_202205

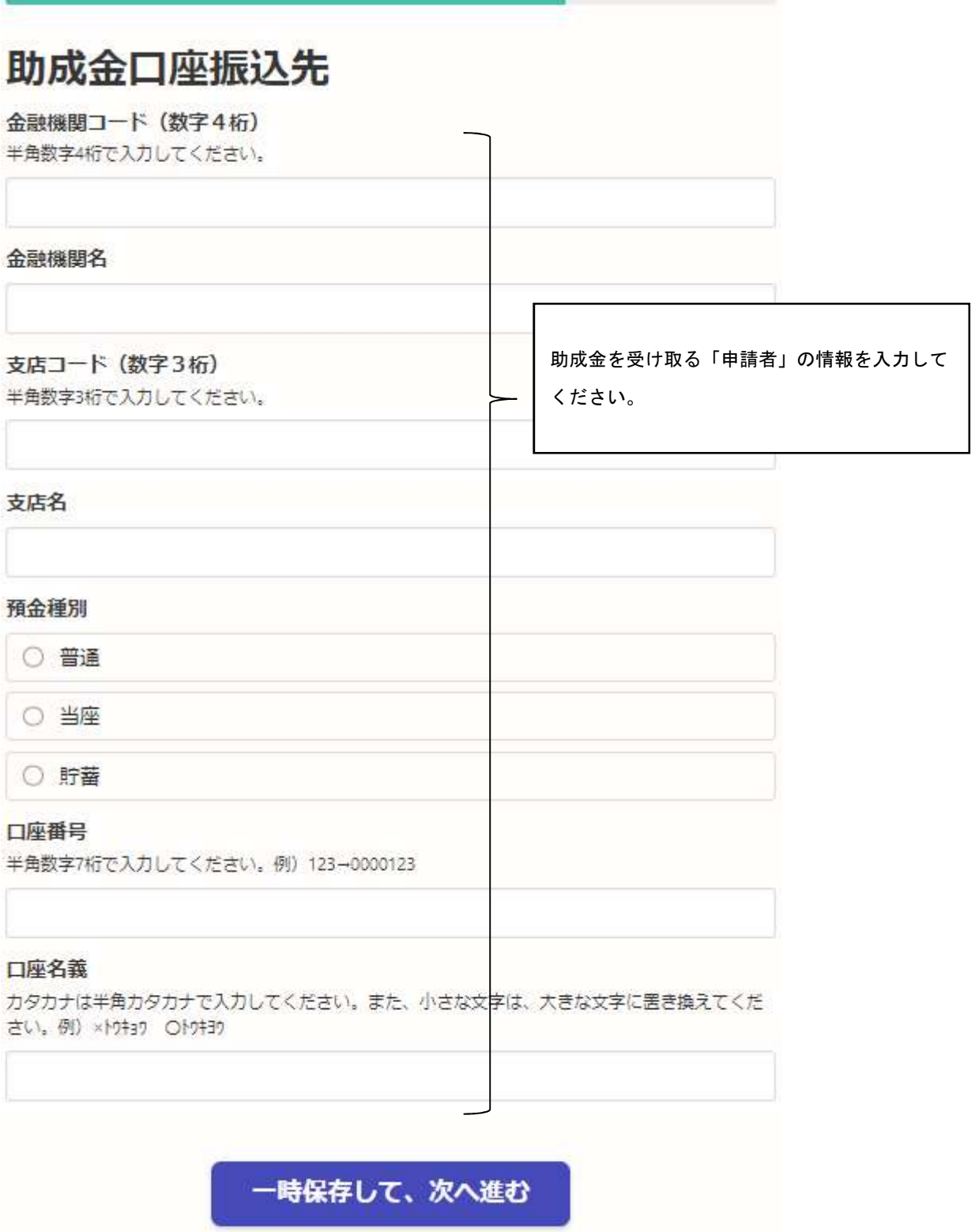

〈 戻る

次世代タクシーの導入促進事業 (EV·PHV) 助成金交付申請 202205

# 貸与料金の算定根拠明細書(リース事業者 のみ記入)

車両・リース期間・補助金相当額の入力 任意

1台ずつ情報を記載してください

追加する

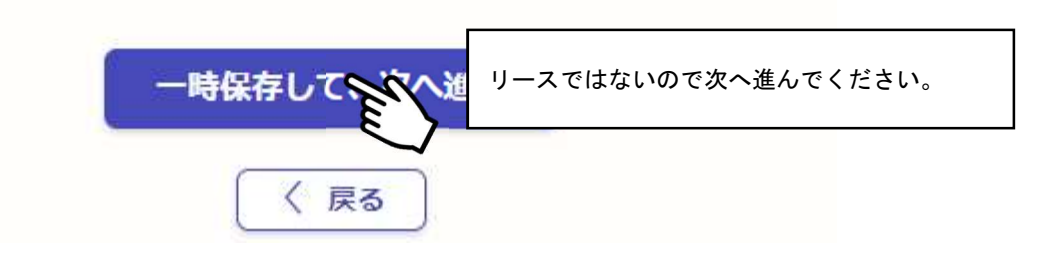

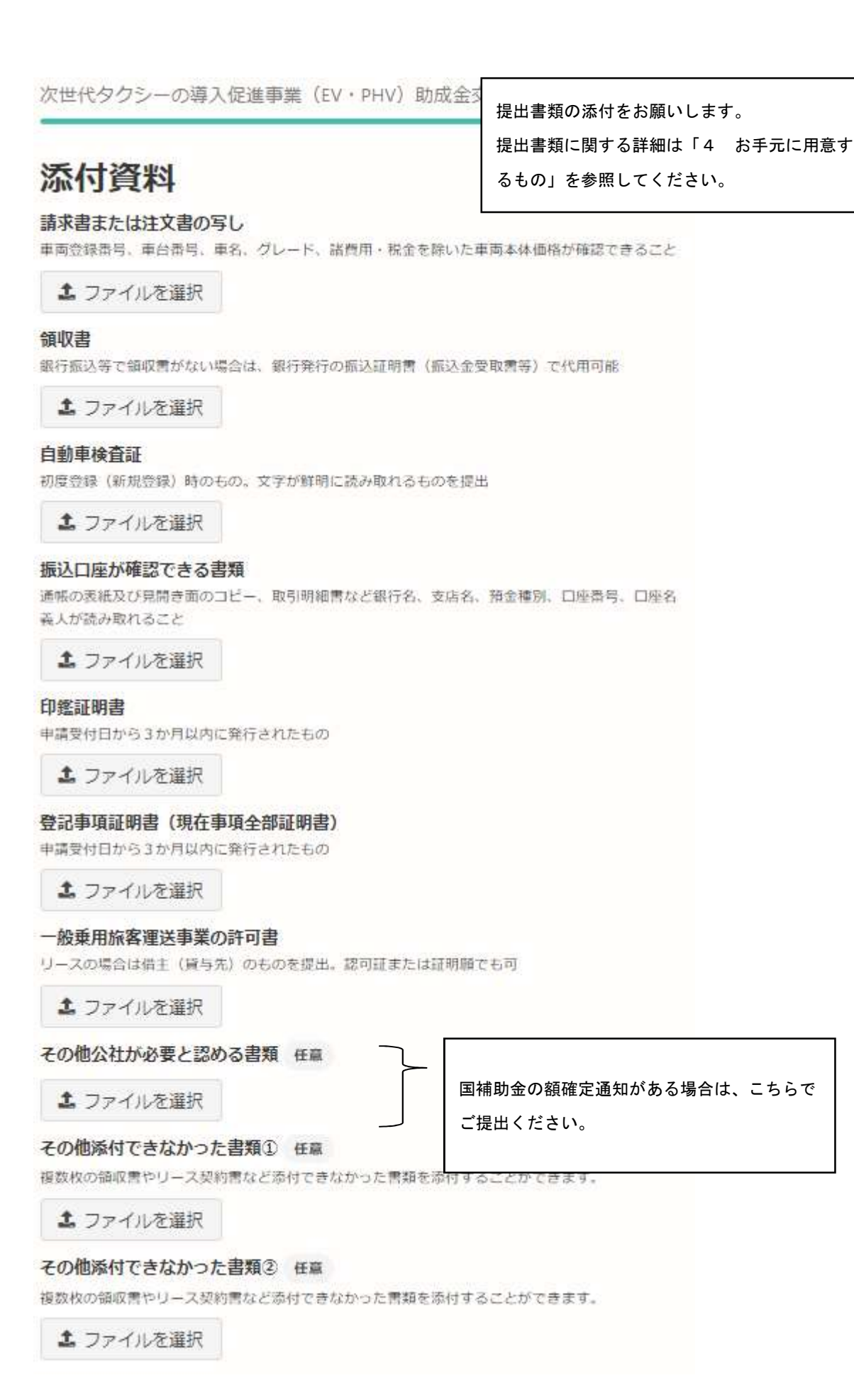

Ⅳ 終了